## **Основные правила информационной безопасности**

Информационная безопасность очень важна при работе с данными в электронном виде. Чтобы свести к минимуму риски потери важной информации, мы рекомендуем придерживаться при работе в Системе простых правил.

Пароль должен быть надёжным

**Пароль** — это секретное слово или набор символов, предназначенный для подтверждения личности или полномочий.

Наиболее надёжный пароль содержит буквы разных регистров, цифры и специальные символы, не содержит логин, содержит не менее 8 символов.

**Пример:** «12345678» - плохой пароль, который очень легко подобрать. Пароль «LublU-ShkoLu75» - хороший пароль, подобрать его очень сложно.

Нельзя оставлять логин и пароль в общедоступных местах, например, записывать в ежедневнике или приклеивать на монитор компьютера

Злоумышленники могут воспользоваться данными для входа с целью получения конфиденциальной информации, а также разместить от имени пользователя любые материалы, и факт взлома в этом случае будет невозможно отследить, т.к. фактически взлом не происходит.

Нельзя передавать пароль третьим лицам, даже своим коллегам

Если под одним аккаунтом будут работать несколько пользователей, это может привести к потере данных, и невозможно будет установить личность, по чьей вине они пропали. Например, сотрудник может зайти под профилем администратора и неправильно импортировать журнал, тем самым удалив все оценки из Системы. В случае, если права администратора или редактора требуются другому лицу, он должен попросить школьного администратора расширить круг его полномочий.

Нельзя разрешать программному обеспечению «запоминать» логин и пароль в общедоступных местах

При включении функции сохранения пароля интернет-браузер запомнит данные пользователя для входа, и воспользоваться профилем сможет любой желающий, продолживший работать за общедоступным компьютером.

Из учетной записи в школе необходимо выходить после завершения работы

После завершения работы в Системе на общедоступном устройстве (например, на школьном компьютере) необходимо выйти из учётной записи, чтобы никто не смог продолжить работу в Системе от его имени.

**• Особенно важен выход из учётной записи для педагогов, когда они покидают свое рабочее** *место в присутствии обучающихся.*

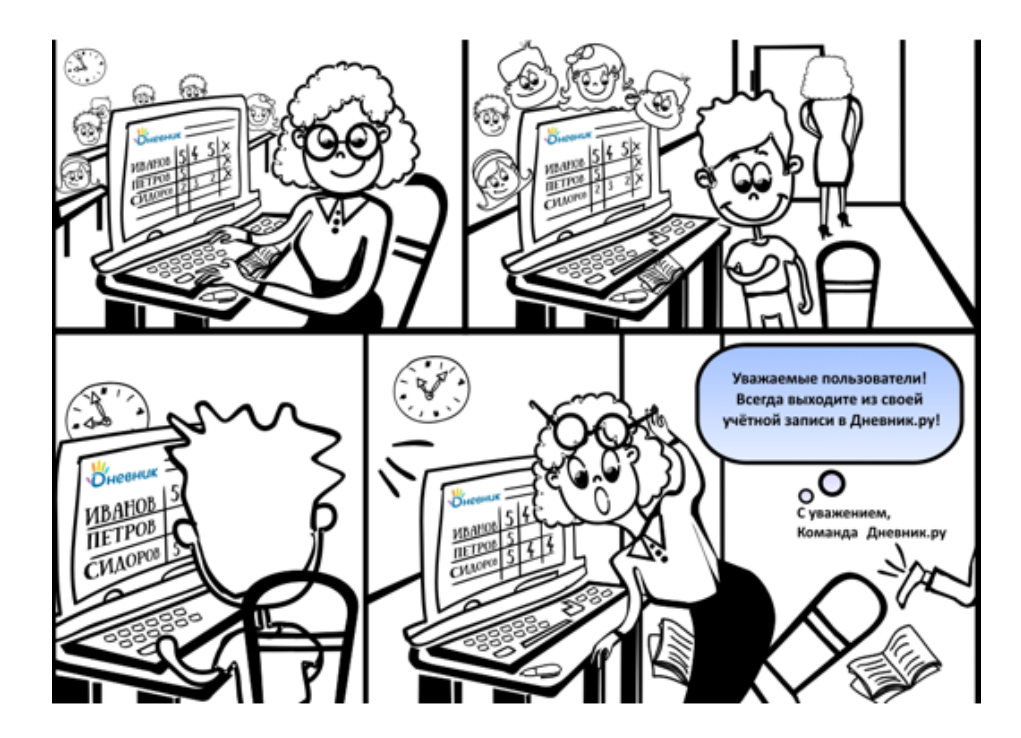

Необходимо подтверждать email и номер телефона

Подтверждённый email необходим для защиты страницы. При попытке смены пароля на почту пользователя придёт соответствующее уведомление, и злоумышленник не сможет осуществить взлом.

Также с его помощью можно быстро и самостоятельно восстановить доступ в Систему, если пользователь забудет свой пароль.

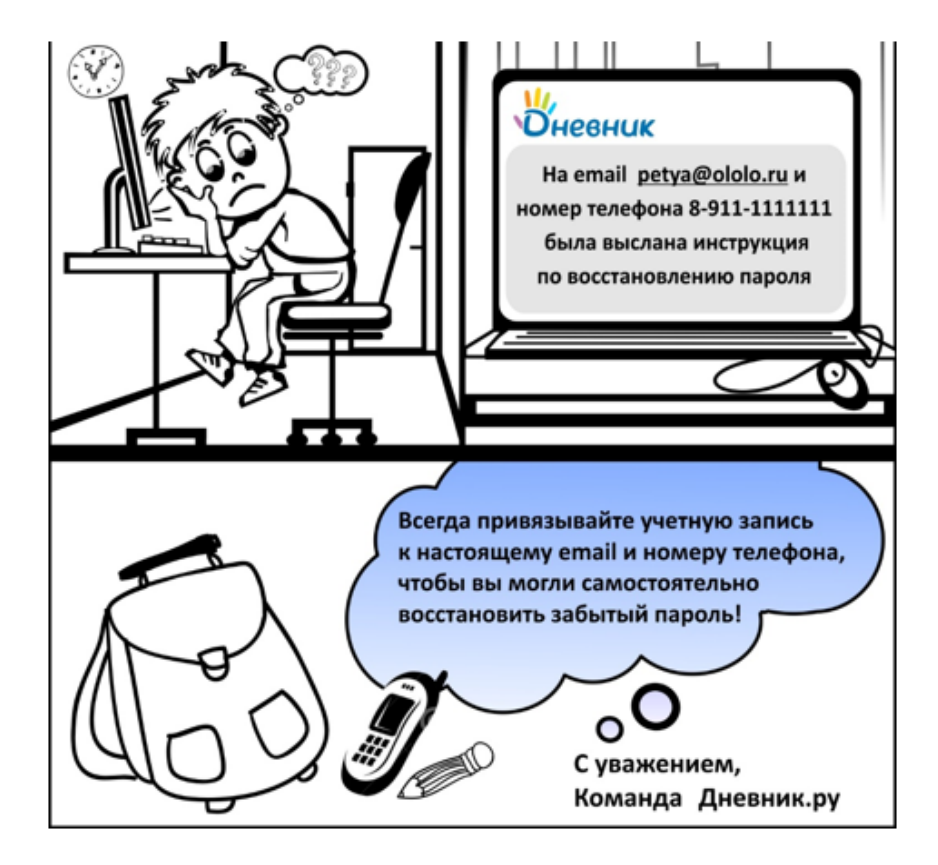

Соблюдение простых правил предосторожности помогут избежать потерь информации!